#### **Exercises 26.01.2005**

#### Exercise 1

Each time the experiment is conducted a certain number of Poisson distributed events occur. We know that for one hypothesis the mean value of events is  $\,m_{{\scriptscriptstyle 0}}\,$  and for the other  $\,m_{{\scriptscriptstyle 1}}$  . The distributions follow Poisson distribution on both hypotheses.

Our observation is just number of samples and it ranges from 0 to  $\infty$ . Find the loglikelihood ratio?

#### Solution 1

The Poisson distribution is characterized as

$$
\Pr(n \text{ events}) = \frac{(m_i)^2}{n!} e^{-m_i}, n = 0, 1, ..., i = 0, 1.
$$

Where the  $m_i$  is the parameter which specifies the average number of events:  $E(n) = m_i$ .

The parameter  $m_i$  is different in the two hypothesis. We have the two hypothesis:

$$
H_1: p_r (n \text{ events}) = \frac{m_1^n}{n!} e^{-m_1}
$$
  

$$
H_0: p_r (n \text{ events}) = \frac{m_0^n}{n!} e^{-m_0}
$$
  

$$
n = 0, 1, 2, ...
$$

The likelihood ratio test is:

 $\mathbb{R}^{\mathbb{Z}^2}$ 

$$
\Lambda(n) = \frac{m_1^n}{m_0^n} \left( e^{-m_1} \over m_0^n \right) = \frac{m_1^n}{m_0^n} \exp \left( -\left( m_1 - m_0 \right) \right) \leq \frac{H_1}{H_0} \ln \eta
$$

or equivalently,

$$
\begin{aligned} & n \, \overset{H_{\text{\tiny{l}}}}{\lessgtr} \frac{\ln \, \eta + m_{\text{\tiny{l}}} - m_{\text{\tiny{0}}}}{\ln \, m_{\text{\tiny{l}}} - \ln \, m_{\text{\tiny{0}}}} \; \; \text{if} \; \, m_{\text{\tiny{l}}} > m_{\text{\tiny{0}}} \,, \\ & n \, \overset{H_{\text{\tiny{0}}}}{\lessgtr} \frac{\ln \, \eta + m_{\text{\tiny{l}}} - m_{\text{\tiny{0}}}}{\ln \, m_{\text{\tiny{l}}} - \ln \, m_{\text{\tiny{0}}}} \; \; \text{if} \; \, m_{\text{\tiny{0}}} > m_{\text{\tiny{l}}} \,. \end{aligned}
$$

## Exercise 2

A sample function of a simple Poisson counting process  $N(t)$  is observed over the interval  $T$ :

Hypothesis  $H_1$ : the mean rate is  $k_1$ :  $Pr(H_1) = \frac{1}{2}$ , Hypothesis  $H_0$ : the mean rate is  $k_0$ :  $Pr(H_0) = \frac{1}{2}$ .

- 1. Prove that the number of events in the interval  $T$  is a "sufficient" statistic" to choose hypothesis  $H_0$  or  $H_1$ .
- 2. Assuming equal costs for the possible errors, derive the appropriate likelihood ratio test and the threshold.

## **Solution 2**

Let  $R$  denote the number of events over the interval  $T$ .

$$
\begin{split} &P_{_{r\mid H_{_{1}}}}\left( R \big| \, H_{_{1}}\right) = \frac{\left(k_{_{1}}T\right)^{_{R}}}{R\,!} \, e^{-k_{_{1}}T} \\ &P_{_{r\mid H_{_{0}}}}\left( R \big| \, H_{_{0}}\right) = \frac{\left(k_{_{0}}T\right)^{_{R}}}{R\,!} \, e^{-k_{_{0}}T} \end{split} \Rightarrow \Lambda\left( R \right) = \frac{P_{_{r\mid H_{_{1}}}}\left( R \big| \, H_{_{0}}\right)}{P_{_{r\mid H_{_{1}}}}\left( R \big| \, H_{_{1}}\right)} = \left(\frac{k_{_{1}}}{k_{_{0}}}\right)^{_{R}} \, e^{-\left(k_{_{1}}-k_{_{0}}\right)T}
$$

 $l(R) = \log(\Lambda(R)) = R + C$  is trivially a sufficient statistics since it is the observation itself.

#### **Exercise 3**

We observe the i.i.d. samples r for  $n = 0, 1, ..., N-1$  from the Rayleigh pdf.

$$
p_{r_i|H_k} (R_i | H_k) = \frac{R_i}{\sigma_k^2} \exp \left(-\frac{1}{2} \frac{R_i^2}{\sigma_k^2}\right).
$$

Derive the Neyman-Pearson test for the hypothesis-testing problem:

$$
\begin{aligned} &H_{_0}:\sigma_{_0}^2\\ &H_{_1}:\sigma_{_1}^2>\sigma_{_0}^2\end{aligned}
$$

#### **Solution 3**

Decide 
$$
H_1
$$
 if  
\n
$$
\prod_{n=0}^{N-1} \frac{r_n}{\sigma_1^2} e^{-\frac{1}{2} \frac{r_n^2}{\sigma_1^2}}
$$
\n
$$
\prod_{n=0}^{\frac{N-1}{N-1}} \frac{r_n}{\sigma_0^2} e^{-\frac{1}{2} \left(\frac{r_n^2}{\sigma_1^2} - \frac{1}{\sigma_0^2}\right)} = \frac{\sigma_1^{2N}}{\sigma_0^{2N}} e^{-\frac{1}{2} \left(\frac{1}{\sigma_1^2} - \frac{1}{\sigma_0^2}\right) \sum_{n=0}^{N-1} r_n^2} > \eta
$$

$$
\ln\left(\frac{\sigma_1^{2N}}{\sigma_0^{2N}}\right) - \frac{1}{2}\left(\frac{1}{\sigma_1^2} - \frac{1}{\sigma_0^2}\right) \sum_{n=0}^{N-1} r_n^2 > \ln(\eta)
$$
\n
$$
\sum_{n=0}^{N-1} r_n^2 < \frac{2\left(\sigma_0^2 \sigma_1^2\right)}{\left(\sigma_1^2 - \sigma_0^2\right)} \left(\ln\left(\frac{\sigma_1^{2N}}{\sigma_0^{2N}}\right) - \ln(\eta)\right)
$$
\n
$$
P_F = 1 - \int\limits_{\frac{2\left(\sigma_0^2 \sigma_1^2\right)}{\left(\sigma_1^2 - \sigma_0^2\right)} \left(\ln\left(\frac{\sigma_1^{2N}}{\sigma_0^{2N}}\right) - \ln(\eta)\right)}
$$
\nwhere  $l_r = \sum_{n=0}^{N-1} r_n^2$ 

### **Exercise 4**

The probability density of  $\mathbf r$  on the three hypotheses is

$$
\begin{aligned} &p_{_{r_{_1,r_{_2}}|H_k}}\left(R_{_1},R_{_2}\mid H_{_k}\right)=\left(2\pi\sigma_{_{0k}}\sigma_{_{1k}}\right)^{-1}\exp\!\left[-\,\frac{1}{2}\!\left(\!\frac{R_{_1}^2}{\sigma_{_{0k}}^2}+\frac{R_{_2}^2}{\sigma_{_{1k}}^2}\right)\!\right],\\ &\text{where } -\infty < R_{_1},R_{_2} < \infty,\, k=1,2,3\,.\\ &\sigma_{_{00}}^2=\sigma_{_{10}}^2=\sigma_{_{n}}^2,\\ &\sigma_{_{01}}^2=\sigma_{_{s}}^2+\sigma_{_{n}}^2,\,\,\sigma_{_{11}}^2=\sigma_{_{n}}^2,\\ &\sigma_{_{02}}^2=\sigma_{_{n}}^2,\qquad \sigma_{_{12}}^2=\sigma_{_{s}}^2+\sigma_{_{n}}^2.\\ &\text{The cost matrix is} \hspace{0.5cm}\left[\begin{matrix}0&1&1\\1&0&\alpha\\1&\alpha&0\end{matrix}\right], \end{aligned}
$$

where  $0 \le \alpha < 1$  and  $Pr(H_1) = Pr(H_2) \triangleq p$ . Define  $l_1 = R_1^2$  and  $l_2 = R_2^2$ .

- 1. Find the optimum test and indicate the decision regions in the  $l_1, l_2$ plane.
- 2. Write an expression for the error probabilities. (Do not evaluate the integrals.)

## Solution 4

Let  $\Lambda_{\!_{1}}(R)$  denote the likelihood ratio between the second and the first hypothesis and  $\Lambda_{2}(R)$  between the third and first.

$$
\Lambda_{1} (R) = \frac{P(R|H_{1})}{P(R|H_{0})} = \frac{\sigma_{n}}{\sqrt{\sigma_{s}^{2} + \sigma_{n}^{2}}} \exp \left[ \frac{R_{1}^{2}}{2} \frac{\sigma_{s}^{2}}{\sigma_{n}^{2} (\sigma_{s}^{2} + \sigma_{n}^{2})} \right]
$$

$$
\Lambda_{2} (R) = \frac{P(R|H_{2})}{P(R|H_{0})} = \frac{\sigma_{n}}{\sqrt{\sigma_{s}^{2} + \sigma_{n}^{2}}} \exp \left[ \frac{R_{2}^{2}}{2} \frac{\sigma_{s}^{2}}{\sigma_{n}^{2} (\sigma_{s}^{2} + \sigma_{n}^{2})} \right]
$$

Optimum test becomes

$$
\begin{aligned} &P_{1}\left(C_{01}-C_{11}\right)\Lambda_{1}\left(R\right)\mathop{\lesssim\limits_{H_{0}}^{H_{1}\text{ or }H_{2}}}^{H_{1}\text{ or }H_{2}}P_{0}\left(C_{10}-C_{00}\right)+P_{2}\left(C_{12}-C_{02}\right)\Lambda_{2}\left(R\right)\\ &P_{2}\left(C_{02}-C_{22}\right)\Lambda_{2}\left(R\right)\mathop{\lesssim\limits_{H_{0}\text{ or }H_{1}}^{H_{1}\text{ or }H_{2}}}^{H_{1}\text{ or }H_{2}}P_{0}\left(C_{20}-C_{00}\right)+P_{1}\left(C_{21}-C_{01}\right)\Lambda_{1}\left(R\right)\\ &P_{2}\left(C_{12}-C_{22}\right)\Lambda_{2}\left(R\right)\mathop{\lesssim\limits_{H_{0}\text{ or }H_{2}}^{H_{0}\text{ or }H_{2}}}^{H_{0}\text{ or }H_{2}}P_{0}\left(C_{20}-C_{10}\right)+P_{1}\left(C_{21}-C_{11}\right)\Lambda_{1}\left(R\right) \end{aligned}
$$

By inserting into the equations  $\Pr\left(H_{_1}\right)=\Pr\left(H_{_2}\right)\triangleq p\,$  and  $\Pr\left(H_{_0}\right)\triangleq 1-2p$ 

$$
\begin{aligned} p\Lambda_{_1}\left(R\right) \mathop{\lesssim}_{H_0\text{ of }H_2}^{H_1\text{ of }H_2}\left(1-1p\right)+\ p\left(\alpha-1\right)\Lambda_{_2}\left(R\right)\\ p\Lambda_{_2}\left(R\right) \mathop{\lesssim}_{H_0\text{ of }H_1}^{H_1\text{ of }H_2}\left(1-2p\right)\\ p\alpha\Lambda_{_2}\left(R\right) \mathop{\lesssim}_{H_0\text{ of }H_2}^{H_0\text{ of }H_2}p\Lambda_{_1}\left(R\right)\end{aligned}
$$

The second equation

First part always bigger than zero, second part also. The equation does not depend on the  $l_1$  value.

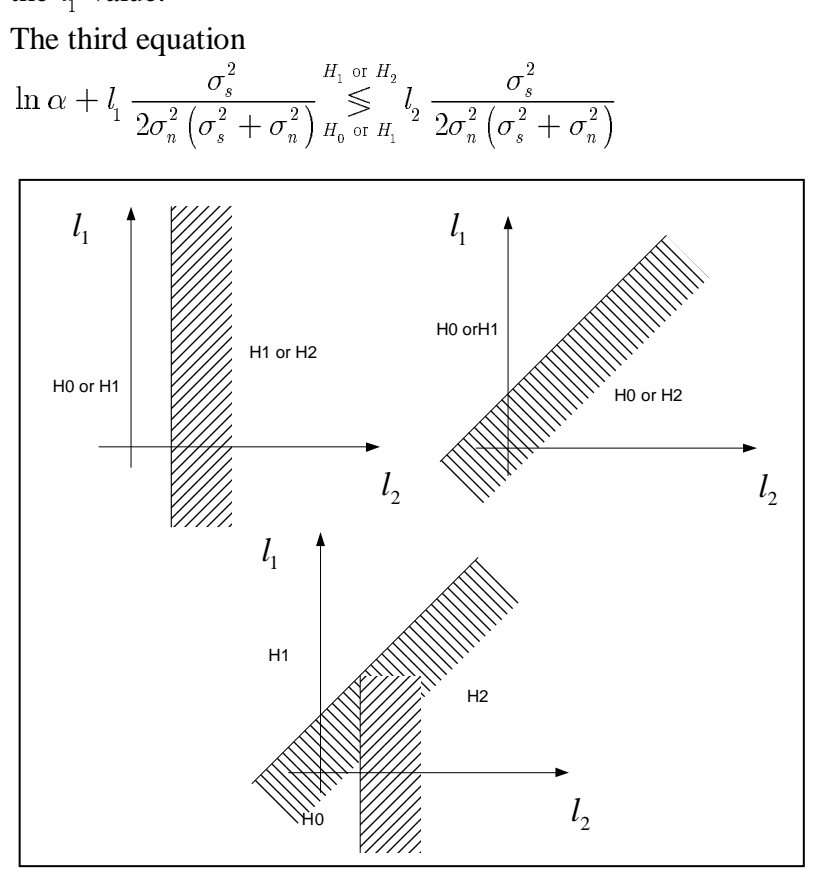

$$
l_1 \sum_{H_0 \text{ or } H_1}^{H_1 \text{ or } H_2} l_2 - \frac{2\sigma_n^2 \left(\sigma_s^2 + \sigma_n^2\right)}{\sigma_s^2} \ln \alpha
$$

# 2. Error probabilities

$$
\begin{split} &\Pr\left(H_{1}H_{2}\big|\,H_{0}\right)=\int\limits_{Z_{0}}\biggl[pP_{_{r_{1}r_{2}\left|H_{2}\right.}}\left(R_{_{1}},R_{2}\big|\,H_{2}\right)+\,pP_{_{r_{1}r_{2}\left|H_{1}\right.}}\left(R_{_{1}},R_{2}\big|\,H_{1}\right)\biggr|dR_{1}dR_{2} \\ &\Pr\left(H_{0}H_{2}\big|\,H_{1}\right)=\int\limits_{Z_{1}}\biggl[(1-2p)\,P_{_{r_{1}r_{2}\left|H_{0}\right.}}\left(R_{_{1}},R_{2}\big|\,H_{0}\right)+\,p\alpha P_{_{r_{1}r_{2}\left|H_{2}\right.}}\left(R_{_{1}},R_{2}\big|\,H_{2}\right)\biggr)dR_{1}dR_{2} \\ &\Pr\left(H_{0}H_{1}\big|\,H_{2}\right)=\int\limits_{Z_{2}}\biggl[(1-2p)\,P_{_{r_{1}r_{2}\left|H_{0}\right.}}\left(R_{_{1}},R_{2}\big|\,H_{0}\right)+\,p\alpha P_{_{r_{1}r_{2}\left|H_{1}\right.}}\left(R_{_{1}},R_{2}\big|\,H_{1}\right)\biggr)dR_{1}dR_{2} \end{split}
$$

Where  $Z_i$  are the decision regions associated with the hypothesis  $H_i$ .